# **ServiceNow Connector**

Welcome to ServiceNow for Aspire. A central location for all information on crawling and processing content using the Aspire Service.

? Unknown Attachment

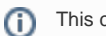

This component has been officially tested for Istanbal, Jakarta.

#### **[Introduction](https://contentanalytics.digital.accenture.com/display/aspire33/Service+Now+Introduction)**

About the ServiceNow connector for Aspire, how it works, and features

## **[Prerequisites](https://contentanalytics.digital.accenture.com/display/aspire33/Service+Now+Prerequisites)**

Supported ServiceNow versions, user access requirements, other requirements

#### [How to configure](https://contentanalytics.digital.accenture.com/display/aspire33/Service+Now+How+to+configure)

Step by step tutorial to crawl your first ServiceNow

### [Using HTTPS](https://contentanalytics.digital.accenture.com/pages/viewpage.action?pageId=1049373)

General instructions for crawling ServiceNow with https

## [FAQ & Troubleshooting](https://contentanalytics.digital.accenture.com/pages/viewpage.action?pageId=707304297)

Questions and answers, including troubleshooting techniques